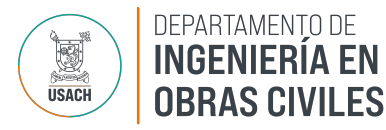

Actualizado, marzo 2024.

# Reglamento Interno Laboratorio de Computación

# El Ingreso:

- El uso del Laboratorio de Computación es de uso exclusivo para los alumnos de las carreras de Ingeniería Civil en Obras Civiles y de Construcción Civil, en horario diurno y vespertino.
- La administración no se hace responsable por la pérdida de objetos dentro del Laboratorio. Es responsabilidad de cada alumno velar por sus pertenencias personales.
- Está estrictamente prohibido el ingreso a la oficina de los Encargados del Laboratorio de Computación. Solo está permitido el ingreso del personal autorizado a la oficina respectiva.

# El Uso:

- El horario de uso de los equipos está condicionado, priorizando las cátedras, seminarios y ayudantías siendo éstas con profesores o ayudantes. Sólo está permitido que permanezcan en el Laboratorio de Computación, en los horarios de clases, los alumnos pertenecientes a éstas.
- Es obligación de los usuarios cerrar las sesiones de cuentas de correo personal. El Departamento de Ingeniería en Obras Civiles no se hará responsable de la sustracción de información de sesiones que se encuentren o hayan dejado activas.
- No se permite abrir páginas web de contenido erótico, pornográfico o similar, o bien descargar y/o reproducir cualquier material de tipo pornográfico.
- El uso de las redes sociales y mensajería instantánea quedan a criterio de cada usuario (Facebook, Messenger de Facebook, Twitter, WhatsApp Web, Instagram, etc.) respetando los horarios y las condiciones del laboratorio.
- No están permitidos los juegos en línea o almacenados en dispositivos, cabe señalar que también se incluyen en esta restricción los juegos a través de redes sociales.
- No está permitido el uso y ejecución de juegos, ya sean portátiles, como instaladores, a través de medios portables como Pendrive, CD, DVD, etc.
- No está permitido instalar cualquier tipo de programas o aplicaciones computacionales.
- El uso de programas de Descargas Peer to Peer\* está restringido.
- Está restringido el uso de la red institucional para fines comerciales.
- Los cables de red (UTP) están destinados para los computadores del recinto. No está permitido la desconexión de éstos para utilizarlos en la conexión de equipos portátiles personales.

## Los Usuarios

- No está permitido ingresar al recinto con ningún tipo de alimentos ni bebestibles.
- Está prohibido fumar y/o consumir alcohol al interior del Laboratorio. (Res. 482, Art.6.A)
- No está permitido dormir al interior del Laboratorio.
- Está restringido el desconectar periféricos o cables de los equipos computacionales, o de la red eléctrica.

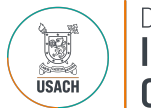

## DEPARTAMENTO DE **INGENIERÍA EN OBRAS CIVILES**

Pasar por alto los puntos anteriores, amerita una sanción, la cual será informada al usuario.

#### Las sanciones

Las determinarán las autoridades del Departamento, serán oportunamente informadas.

#### *\* Uso de programas Peer to Peer*

Debido a la proliferación en el uso de programas que permiten compartir archivos en Internet, conocidos como software "Peer to Peer" (algunos ejemplos: Kazaa, eMule, eDonkey, Imesh y Sharezaa, uTorrent), lo que, en primer lugar, **degrada el ancho de banda** disponible para los restantes usuarios de la red y, en segundo lugar, **tiene serias implicancias legales** en cuanto a lo que significa bajar y/o compartir productos comerciales de software o música digitalizada sin las autorizaciones correspondientes, la autoridad superior ha dado instrucciones para aplicar la siguiente política a nivel Institucional:

*"Se suspenderá el acceso a Internet de todo equipo computacional de la red institucional en el cual se detecte actividad Peer to Peer. El tráfico permanecerá suspendido para ese equipo, hasta que la situación sea subsanada por parte de la Unidad en cuestión.* 

*Por el riesgo al que se expone a la institución, la autoridad superior nos ha ordenado informar que la reiteración en esas prácticas ilícitas podría ser causal de sanciones administrativas, determinadas por la propia Unidad, o por la Universidad."* 

#### Uso de la impresora y Plotter

El servicio de impresión y ploteo es exclusivamente para los alumnos del Departamento de Ingeniería en Obras Civiles, que acrediten tal condición.

- En el caso de la impresión en el Plotter HP DESIGNJET, el profesor resolverá si es necesario plotear planos, informándo a través de un correo electrónico al encargado del laboratorio de PC, indicando los formatos en que se necesitará la impresión, ya sea en **A0 (84,1 × 118,9), A1 (59,4 × 84,1), A2 (42,0 × 59,4) o A3 (29,7 × 42,0).**
- El Departamento colabora con una cantidad de impresiones semestrales para cada alumno, cuya cantidad está asociada al código de impresión de cada estudiante.
- En la impresora ubicada en la oficina de los Encargados del Laboratorio, está destinada al uso exclusivamente administrativo.
- Para las impresiones de planos se debe traer el archivo solo en formato .pdf en un pendrive.
- Quedará prohibido realizar arreglos, modificaciones y ayudantías en los archivos .pdf, no se reciben archivos en .dwg o AutoCAD.

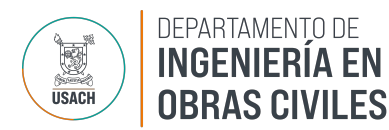

# El uso de las licencias de los Softwares

Ante la demanda por parte de los alumnos y académicos en el uso de los Softwares del Laboratorio, se deberá tomar en cuenta lo siguiente:

- El uso de las licencias de los Softwares en los equipos computacionales del Laboratorio del Departamento de Ingeniería en Obras Civiles de la Universidad de Santiago de Chile, es solo y exclusivo para el uso educacional en los computadores del recinto.
- No se copiará o entregará en CD, DVD, BLU-RAY, Pendrives o enlace de descarga ningún tipo de software original con licencia, o copia bajada de internet a los alumnos y académicos, por el riesgo al que se expone la institución, la autoridad superior ha ordenado informar que la reiteración en esas prácticas ilícitas será causal de sanciones administrativas, determinadas por la propia Unidad, o por la Universidad.
- No se entregará ningún tipo de asesorías que haga referencia en la descarga de Softwares ilícitos o sin licencia original.
- Sólo se entregarán asesorías en la eliminación de virus y troyanos, actualización de sistemas operativos, y en la recuperación de archivos eliminados por los mismos.

Los reglamentos para el uso de la infraestructura del Laboratorio de Computación son para asegurar el uso responsable de los recursos universitarios y representan un bien para todos.

La Dirección.